# Test Your Internet Safety IQ

**Find out just how savvy you are about Internet safety at work and how to protect your company's (and customer's) data.**

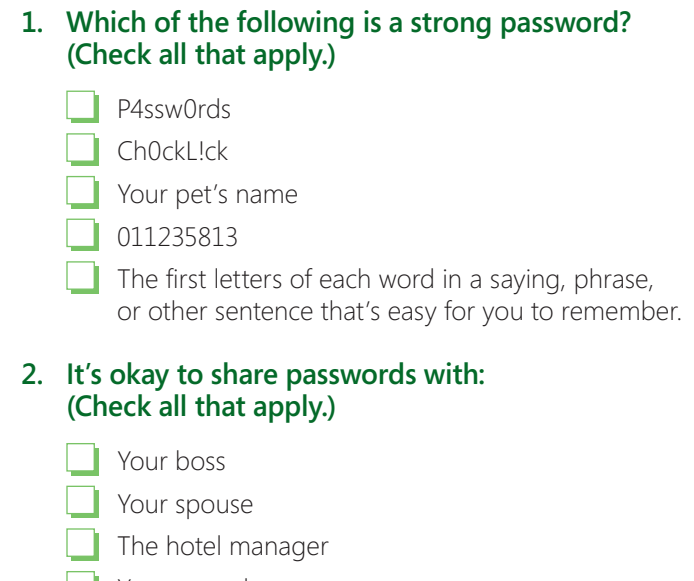

**Your coworker** 

Human resources

 None of the above

#### **3. If you see a pop-up window like this when you're on the Web, you should:**

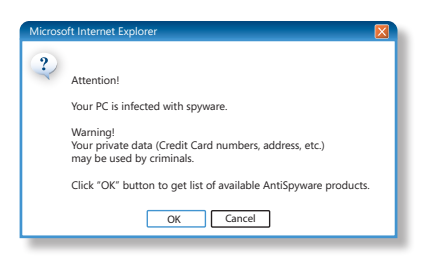

- **(a)** Click **OK** to decide whether it's a legitimate offer.
- **(b)** Click **Cancel**.
- **(c)** Press **ALT + F4** to close it.
- **(d)** Click the **x** button.
- **(e)** Report it to your IT department.
- **4. If you use public Wi-Fi (in a café or hotel, for**  Attention! example) that assigns you a password, your communications are secure.
	- **(a)** True
	- **(b)** False

## **5. How can you help protect data when you're on the road?**

- **(a)** Lock your laptop and cell phone with passwords.
- **(b)** Don't take sensitive data away from the office. (If you must, encrypt it.)
- **(c)** Make sure the public Wi-Fi connection encrypts data.
- **(d)** All of the above.
- **6. List three signs of a fraudulent e-mail or instant message (IM):**
	- 1. 2. 3.
- **7. If you get e-mail or an IM from a manager within your organization asking for sensitive personal information (like a password or your Social Security number), it's okay to supply it.**
	- **(a)** True
	- **(b)** False
- **8. When it comes to attachments and links in e-mail or IM, your best bet is: (Check all that apply.)**
	- To view every one with suspicion.
	- If the message comes from someone you know personally, open or click them.
	- If the message comes from a source you trust, like a company you work with regularly, open or click them.
	- Don't open or click them if they're out of context– for example, *bunnies&unicorns.bmp* from your boss.
	- Look at the link or attachment to decide if they're safe to click.
- **9. If you've installed all the security updates required by IT, you still have to worry about viruses when you click links or open attachments in e-mail messages or IM.** 
	- **(a)** True
	- **(b)** False

#### **10. Which one of the following attachment extensions may contain a virus and should be viewed with suspicion?**

- .exe
- .vsb
- .scr
- .pdf
- All of the above

# Answers

## **1.** Correct:

- **ChockLock:** This is a word mispronounced by a child so it's not in any dictionary; it uses upper and lower case letters, numbers, and symbols.
- The first letters of each word in a sentence that's memorable to you–a line of a favorite poem, a popular saying, etc. It's easy for you to remember, but difficult for others to guess.

Incorrect:

- P4ssw0rds: Criminals won't be fooled by look-alike replacements of letters in dictionary words.
- Your pet's name.
- ◆ 011235813: Avoid sequences of numbers. (This is from the Fibonacci series.)
- **2.** None of the above. Treat your passwords with as much care as the information they protect.
- **3.** (c) Anything clickable in the pop-up window–even the Windows **Close** button (X)–can be reprogrammed to download malicious software.
- 4. False. The password simply means that only those with a password can access your communications. The next step is making sure that the wireless hotspot encrypts data.

**5.** (d)

- **6.** Answers could include:
	- You've won a lottery you never entered. Someone will pay you a large sum of money in exchange for your help in transferring funds.
	- Misspellings, grammatical errors, weird formatting.
	- Urgent alerts from businesses you trust or from someone in your company to avoid closing your account, to verify your account, to update a database, etc.
- **7.** False. It's possible that someone broke into the corporate network and is sending e-mail from the manager's account. To verify the legitimacy of the request, call the manager using the number on your phone or contact list, not one in the e-mail message or IM.
- **8.** Correct:
	- View every one with suspicion.
	- Don't open or click them if they're out of context.
- **9.** True. Someone may have broken into the corporate network and is sending e-mail from the manager's account.
- **10.** All of the above. Any file attachment can be a vehicle for carrying a virus.

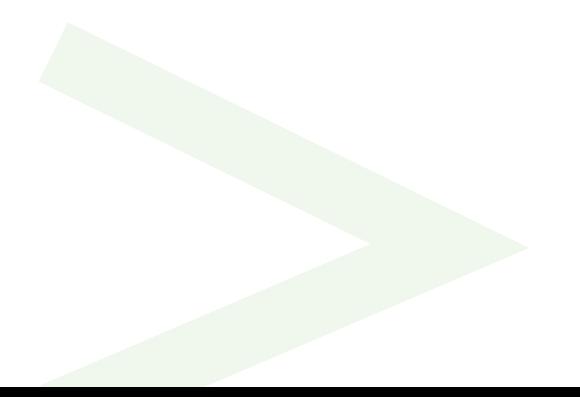